## <span id="page-0-0"></span>Software Distribuït - T5 - WEB

### Eloi Puertas i Prats

Universitat de Barcelona Grau en Enginyeria Informatica `

17 d'abril de 2024

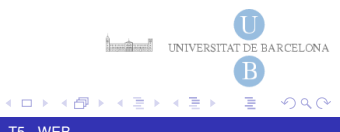

### World Wide Web WWW

- De lluny, és el sistema distribuït més ben conegut.
- Formada per: servidors HTTP i clients, coneguts com web servers i web browsers.
- Aplicacions distribuïdes anteriors al WWW: mail, usenet, ftp, [gopher](gopher://gopher.quux.org:70/1/Software/Gopher/servers) ....
- WWW el crea Tim Berners-Lee l'any 1990 al CERN (Ginebra, Suïssa)

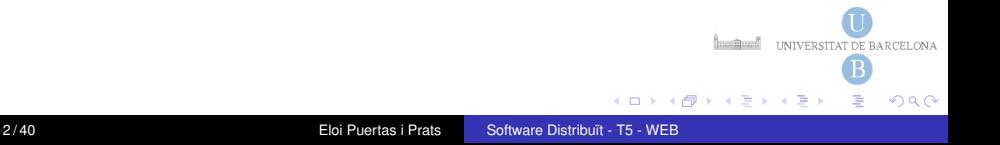

Introducció Protocol HTTP Aplicacions WEB

### Evolució de la WWW

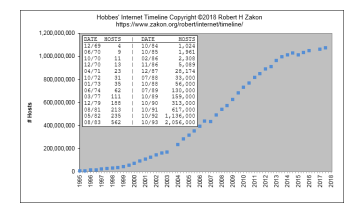

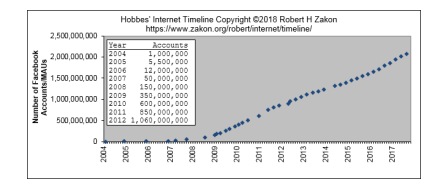

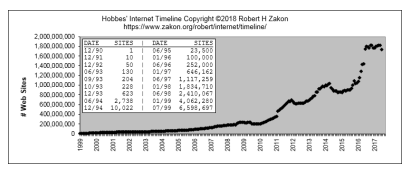

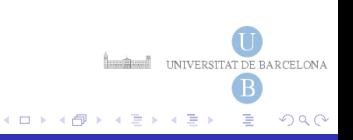

# Funcionament bàsic de la WWW

- $\bullet$  Bàsicament, la WWW és una aplicació client-servidor basada en el protocol HyperText Transfer Protocol (HTTP).
- $\bullet$  Un servidor web és un servidor orientat a la connexió que implementa HTTP.
- Per defecte, el servidor corre sobre el port 80.
- Els usuaris fan servir un client WWW (navegador) en una màquina local.
- El client interactua amb el servidor web d'acord amb el protocol HTTP, sol·licitant un document.
- Si el document es troba en el servidor, el contingut del document es retornat al client, que el presenta a l'usuari. ´ **Luncher Execution CONTACT DE BARCELONA**

 $\Omega$ 

# Característiques de la WWW

Així doncs les tres peces clau que combina són:

- URL: Descriu la la localitzacio dels documents. ´
- HTTP: Protocol que ens permet la sol·licitud i transmissio dels ´ documents
- HTML: Defineix l'estructura d'un document d'hipertext.

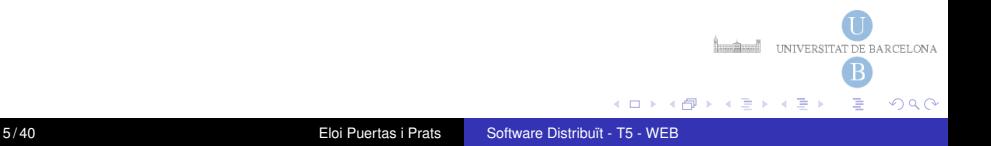

# URL

- Constitueix el sistema de noms i adreces de la web. Els Uniform Resource Identifiers (URI o URL) són strings curts que identifiquen recursos a la web: documents, imatges, fitxers descarregables, serveis i altres recursos.
- $\bullet$  Permeten l'accés a recursos sota una varietat d'esquemes de noms i mètodes d'accés com HTTP, FTP, etc. uniformement.
- **Esquema de un URI:**

[protocol://username:passwd@hostname:](protocol://username:passwd@hostname:port/path/subdirs/resource?param1=value1¶m2=value2) [port/path/subdirs/resource?param1=value1&param2=value2](protocol://username:passwd@hostname:port/path/subdirs/resource?param1=value1¶m2=value2)

#### **•** Exemples:

- [http://www.ub.edu/dyn/cms/continguts\\_ca/menu\\_eines/](http://www.ub.edu/dyn/cms/continguts_ca/menu_eines/noticies/index.html) [noticies/index.html](http://www.ub.edu/dyn/cms/continguts_ca/menu_eines/noticies/index.html)
- <http://translate.google.es/?q=hello+people>
- <http://194.169.201.177:8085/live3.mp3>
- <ftp://anonymous:anonymous@ftp.rediris.es/>
- [mms://icatjazz.directe-wm.emissio.catradio.cat/reflector:](mms://icatjazz.directe-wm.emissio.catradio.cat/reflector:34439?origin=extern) [34439?origin=extern](mms://icatjazz.directe-wm.emissio.catradio.cat/reflector:34439?origin=extern)  $QQ$

# **HTML**

- HTML (HyperText Markup Language) és un llenguatge de marcatge que serveix per crear documents per a que siguin obtinguts usant WWW.
- HTML es basa en SGML (Standard Generalized Markup Langugage) amb semàntiques apropiades per representar informació de molts diversos tipus, no només text.
- Llenguatge Formal definit per a la w<sub>3c</sub> (www.consortium). Molts navegadors però no són estrictes a l'hora de llegir HTML. [Validador.](http://validator.w3.org/)

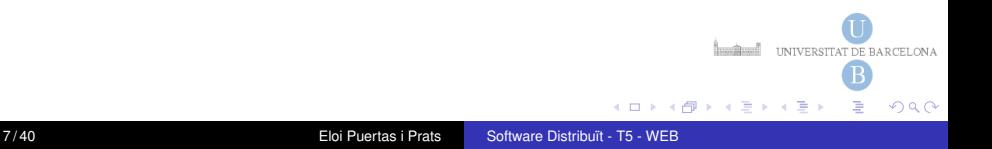

# <span id="page-7-0"></span>codi simple HTML

#### [example.html](http://www.maia.ub.es/~eloi/example.html)

```
<HTML>
   <HEAD>
          <TITLE>A Sample Web Page</ TITLE>
   </HEAD><BODY>
   \leqcenter\geq<H1>My Home Page</H1>
     <br />
Welcome to Eloi's page K/b>
     <br>ch\leq MG SRC=" . / images / myPhoto . g if "><br>ch\langle! A list of hyperlinks follows >\langle a \rangle href=" ./doc/publicacions .html"> My resume\langle a \rangle.
     <br>ch\langle a \rangle href="http://www.ub.edu/">My university\langle a \rangle\langle center\rangle</BODY>
</HTML>
```
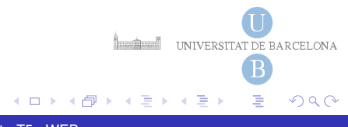

# Protocol HTTP

- Originàriament concebut per rebre i mostrar fitxers de texte. Ara s'ha extès per permetre la transferència de continguts de qualsevol tipus.
- La primera versio de HTTP (HTTP/0.9) era un protocol simple de ´ transferència de dades sense format.
- El més utilitzat és la versió HTTP/1.0. Aquest s'ha anat extenent formant la versió coneguda com HTTP/1.1.

# Protocol HTTP

- · HTTP és un protocol orientat a la conexió, sense estat i d'anada i tornada (petició-resposta).
- A HTTP/1.0, cada connexió al servidor només permet una sola ronda de petició-reposta.
- A HTTP/1.1, en canvi permet persistència entre crides al mateix servidor

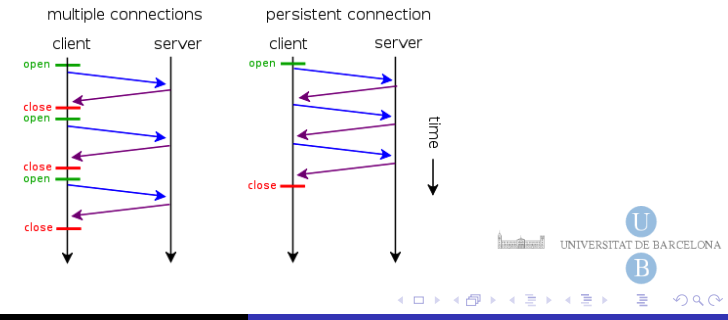

Introducció Protocol HTTP Aplicacions WEB

### Protocol HTTP 1.0

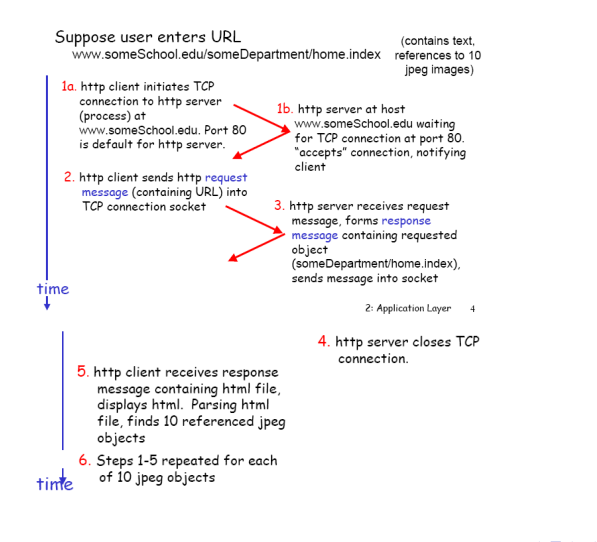

**INSURING UNIVERSITAT DE BARCELONA** 4 ロ ト 4 何 ト 4 ヨ ト 4  $QQ$ 

# Trames Protocol HTTP

- HTTP és un protocol basat en texte: la petició (**request**) i la resposta (response) són cadenes de caracters. `
- Cada request i response es composen d'aquestes parts, en ordre:
	- Línia request/response.
	- Secció capcalera.
	- Línia en blanc.
	- Cos.

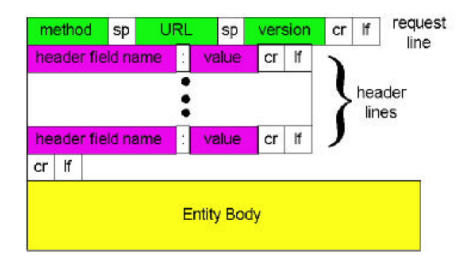

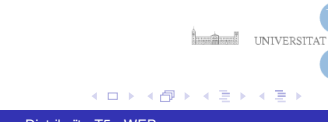

# Línia Request HTTP

S'envia un request un cop un client (navegador) estableix connexió amb el servidor web. La linia request és com segueix: <HTTP method><space><Request-URI><space><protocol

 $specification$ ) $r\$ n

on:

- $\bullet$  <HTTP method> és el nom d'un mètode especificat pel protocol.
- $\bullet$  <Request-URI> és la URL d'un document web, o més general, un objecte a la web.
- $\bullet$  <protocol specification> és l'especificació del protocol admesa pel client.
- <space> un caràcter espai en blanc.

```
Per exemple:
GET /index.html HTTP/1.0
```
**INTERNATIONAL TELEVISION CONTRACTED** 

. . . **.** . .

 $\Omega$ 

# Métodes HTTP en el request del client

El mètode HTTP en una petició del client és una paraula reservada (en majúscules), que especifica quina operació del servidor, el client desitja fer. Pot ser segur $(+)$  o no $(-)$  i idempotent $(+)$  o no $(-)$ .

- + + GET: per a recuperar el **contingut** de l'objecte web al que fa referència la URI especificada.
- $++$  HEAD: per a recuperar tan sols la **capçalera** d'un objecte web des del servidor, no el propi objecte.
	- POST: utilitzat per a **enviar dades** a un procés del servidor web.
- + PUT: s'utilitza per demanar al servidor **emmagatzemar** el contingut que s'adjunta amb la petició, a la ubicació del fitxer especificat per la URI en el servidor.

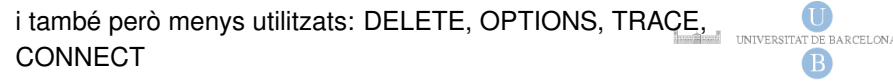

 $\Omega$ 

4 5 8 4 5 8 4 5

# Capcalera del request del client

Afegeixen informació addicional d'interès per la intercomunicació entre navegador i servidor. Alguns dels keywords i values que poden aparèixer en la capçalera de la petició:

- Accept tipus: de contingut acceptables pel client
- User-Agent: especifica el tipus de navegador
- Connection: "Keep-Alive"si s'especifica, el servidor no tanca immediatament la connexió després d'enviar una resposta.
- $\bullet$  Host: nom d'amfitrió del servidor
- Cookie, Authorization, Cache-Control, ... i moltes més ...

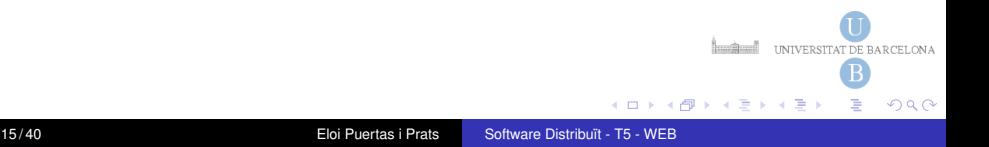

## Cos del request del client

- Una petició, opcionalment, pot acabar amb un cos, que conté les dades que necessita transferir al servidor associades amb la sol·licitud.
- **•** Per exemple, si el mètode especificat és **POST**, el cos conté les dades que es passen al procés de destí.

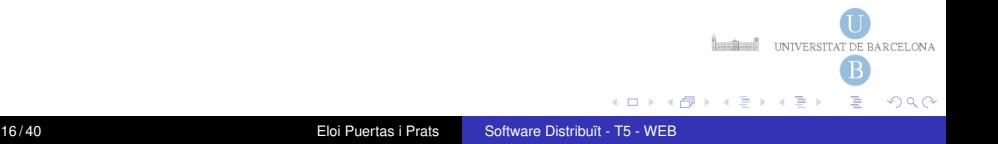

### Exemple Request

### **DevTools**: Press F12 in chrome

```
http://www.maia.ub.es/%7Eeloi/example.html
```

```
Connect to 161.116.83.1 on port 80 ... ok
```

```
GET ˜eloi/example.html HTTP/1.1[CRLF]
Host: www.maia.ub.es[CRLF]
Connection: close[CRLF]
User-Agent: Mozilla/5.0 (Macintosh; Intel Mac OS X 10.6; rv:11.0)
Accept-Encoding: gzip[CRLF]
Accept-Charset: ISO-8859-1,UTF-8;q=0.7,*;q=0.7[CRLF]
Cache-Control: no-cache[CRLF]
Accept-Language: de,en;q=0.7,en-us;q=0.3[CRLF]
Referer: http://web-sniffer.net/[CRLF]
[CRLF]
                                                    INTERNATIONAL TELEVISION CONTRACTED
```
 $\left\{ \begin{array}{ccc} \square & \times & \overline{A} \rightarrow & \overline{A} & \overline{B} & \times & \overline{A} & \overline{B} & \overline{B} \end{array} \right.$ 

 $QQ$ 

# **HTTP Response**

En resposta a una sol·licitud rebuda d'un client, el servidor HTTP envia una resposta. Iqual que el request, una resposta HTTP es compon de les sequents parts:

- **1** La línia de resposta (o d'estat).
- <sup>2</sup> Secció capcalera
- **3** Un espai en blanc
- 4 El cos

**INTERNATIONAL TELEVISION CONTRACTED** 

4 5 F Y 4 3 F

 $QQ$ 

 $18/40$ 

# Linia de Resposta del Response HTTP

té la següent forma:

<protocol><sp><status-code><sp><description>\r\n Els [codis](http://www.restapitutorial.com/httpstatuscodes.html) d'estat són els següents:

100-199 Informatiu

- 200-299 Petició del client acomplerta amb èxit
- 300-399 Peticio del client redirigida ´
- 400-499 Petició del client no acomplerta
- 500-599 Error en un procés del servidor.

```
Example 1:
```

```
HTTP/1.0 200 OK
```
### Example 2:

```
HTTP/1.1 404 NOT FOUND
```
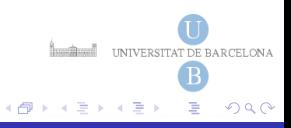

# Linia de Capçalera del Response HTTP

Hi ha dos tipus de línies de capçalera de resposta:

- o de resposta: Retorna informació sobre la resposta, el servidor o successius accessos al recurs sol·licitat
	- Refresh, Retry-After, Server, Set-Cookie ...
- $\bullet$  de l'entitat: Retorna informació sobre els continguts del recurs sol·licitat pel client.
	- Content-Type, Content-Length, Content-Encoding, Content-Language ...

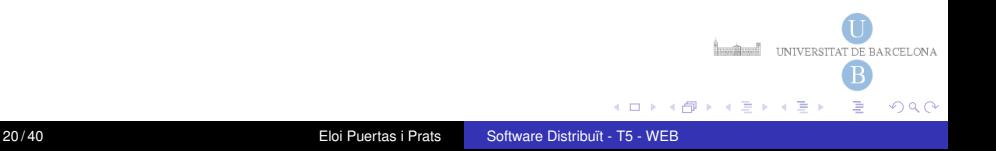

### El cos de la respota HTTP

El cos de la resposta ve després de la capçalera i una línia en blanc, i conté el contingut de l'objecte Web sol·licitat, en el format especificat en el valor de la clau Content-Type de la capcalera.

```
<HTML>
   <HEAD>
           <TITLE>A Sample Web Page</ TITLE>
   </HEAD><BODY>
    \leqcenter\geq<H1>My Home Page</H1>
     \langle b \rangleWelcome to Eloi's page \langle b \rangle<br> <b>b</b>\leq MG SRC=" . / images / myPhoto . g if "><br>
     \leq! A list of hyperlinks follows >\langle a \rangle href="./doc/publicacions.html"> My resume\langle a \rangle.
     <br>ch\langle a \rangle href="http://www.ub.edu/">My university\langle a \rangle\langle center>
  </BODY>
</HTML>
```
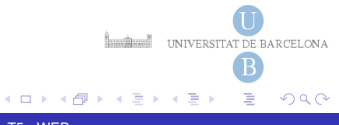

Introducció [Protocol HTTP](#page-7-0) [Aplicacions WEB](#page-23-0)

### Exemple Response

#### [web-sniffer:](http://web-sniffer.net/) <http://www.maia.ub.es/%7Eeloi/example.html>

```
HTTP/1.1 200 OK
Date: Wed, 25 Apr 2012 11:35:20 GMT
Server: Apache/2.2.16 (Debian)
Last-Modified: Thu, 12 Apr 2012 15:52:56 GMT
ETag: "2fe0005-175-4bd7d59714600"
Accept-Ranges: bytes
Content-Length: 373
Connection: close
Content-Type: text/html
<HTML>
   <HEAD>
<TITLE>A Sample Web Page</TITLE>
   </HEAD>
  <BODY>
   <center>
    <H1>My Home Page</H1>
    <b>Welcome to Eloi's page!</b>
    <hr>
    <IMG SRC="./images/myPhoto.gif">
    <hr>
    <! A list of hyperlinks follows.>
    <a href="./doc/publicacions.html"> My resume</a>.
    <hr>
    <a href="http://www.ub.edu/">My university<a>
                                                                                  INSURING UNIVERSITAT DE BARCELONA
   </center>
  </BODY>
                                                                     メロトメ 倒 トメ ミトメ ミト
```
 $\Omega$ 

# Client de protocol HTTP

### **JAVA**

### [HTTPClient JAVA](https://gist.github.com/eloipuertas/29cde8dd866a06e7f33a)

Exemple d'ús:

java HTTPClient www.maia.ub.es 80 /%7Eeloi/example.html [URLBrowser JAVA](https://gist.github.com/eloipuertas/0f67a01d38dfd999122f)

Exemple d'ús:

java URLBrowser www.maia.ub.es 80 /%7Eeloi/example.html **python**

[HTTPClient.py](https://gist.github.com/eloipuertas/3faf04e6c81129d5d90047344aa5557b)

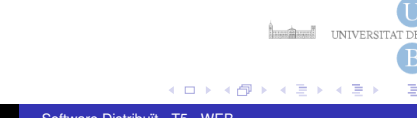

Introducció Protocol HTTP Aplicacions WEB

### <span id="page-23-0"></span>Servidors web

#### October 2017

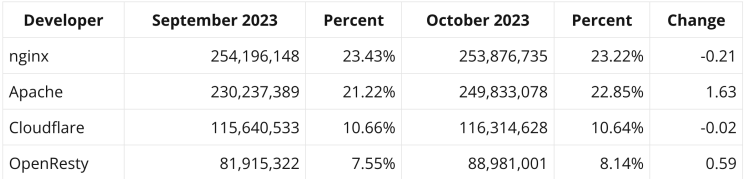

source NetCraft

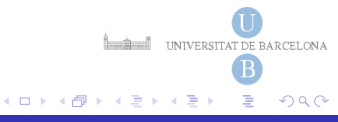

# Aplicacions WEB

Al principi, l'HTTP va ser emprat per transferir continguts estatics, com ` arxius de texte, arxius d'imatge... A mesura que la web va evolucionar, es va començar a utilitzar l'HTTP per a un fi no previst inicialment: fer que des del navegador un usuari pugui recuperar dades basant-se en informació dinàmica introduïda durant una sessió HTTP. Un servidor HTTP genèric no té la lògica d'aplicació per tal d'anar a buscar les dades en el model de dades. Per tant es necessita d'un **procés extern** que tingui la lògica d'aplicació que faci d'intermediari.

- **El procés extern** s'executa a la màquina del servidor.
- accepta dades d'entrada des del servidor de web,
- · executa la seva lògica d'aplicació per obtenir les dades
- retorna el resultat al servidor web, el qual el transmet el resultat al client.

 $\Omega$ 

4 5 6 4 5 6 4

Introducció [Protocol HTTP](#page-7-0) [Aplicacions WEB](#page-23-0)

## Continguts web generats dinàmicament

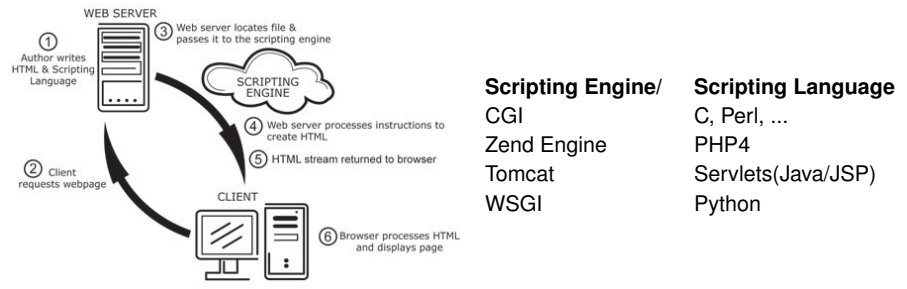

Per eficiència, l'Scripting Engine s'executa com a una extensió del servidor web.

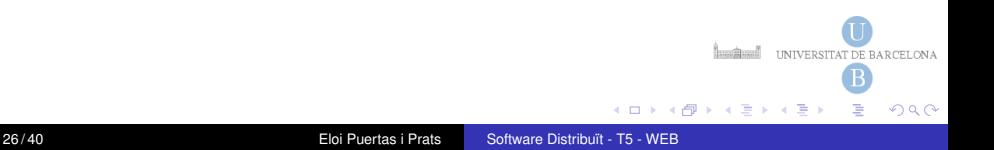

# Executant un programa WEB

Una forma de cridar a un script web i enviar-li paràmetres d'entrades és mitiancant un camp **action** dins del codi d'una pàgina web.

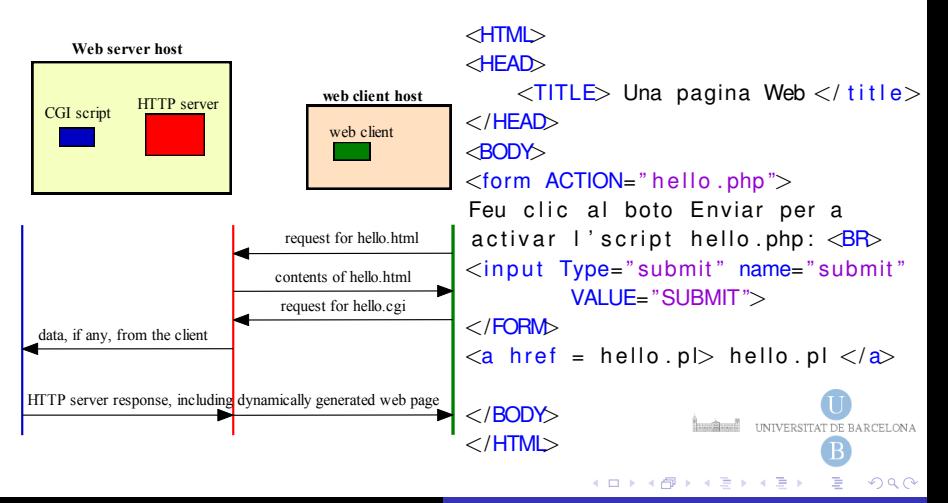

# Executant un programa WEB

```
<?php
echo "\lthead>\nn" ;
echo "<title >Hello ,∎World</title >\n"grint "Content-type :∎text/html\n\n";
echo "\langlehead\rangle\n"
echo "\ltbody>\n" ;
echo "lt;font\equivcolor\equiv=\equivblue>\n";
echo "<h1>Hello, World</h1>\n";
echo "\lt/font>\n" ;
echo "\langlebody\rangle\n";
?>
                                           # Hello.pl
                                           # A simple Perl CGI script
                                           print "\lthead\gt\n"
                                           print "<title >Hello, World </title >\n
                                           print "\langlehead\ranglen",
                                           print "<body>\n";
                                           print "<font\equivcolor\equiv=blue>\n";
                                           print "<h1>Hello , World </h1>\n" ;
                                           print " </font >\n";
                                           print "\lt/body>\n",
```
**INTERNATIONAL TELEVISION CONTRACTED** 

 $299$ 

メロトメ 倒 トメ ミトメ ミト

## Formularis web

El codi que genera un formulari web en HTML esta encabit entre les ` etiquetes <FORM>...</FORM>

Dins l'etiqueta  $\langle$ FORM $\rangle$  es poden especificar els següents atributs:

- ACTION=< la URL absoluta o relativa que identifca l'objecte web al qual va destinat les dades del formulari quan s'envi¨ı.>
- METHOD=< paraula reservada: POST o GET, la qual especifica la manera que l'objecte web espera rebre les dades enviades per l'usuari, anomenades *query data*.>

D'entre les etiquetes que apereixen dins del *FORM* ha d'haver-hi un boto tipus ´ *submit*:

```
<INPUT TYPE="Submit"NAME="submit"VALUE="SUBMIT≫
```
En el moment en que es prem el botó de tipus submit associat al formulari s'emet una petició HTTP a la URL que especifica l'ACTION DE BARCELONA

 $\Omega$ 

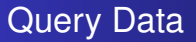

Cadascuna de les etiquetes corresponents a elements d'entrada dins d'un formulari tenen un atribut name. La Query String és una sequència de parells name=value separats pel caràcter &. On name és el nom de l'element d'entrada i value és el valor que l'usuari ha introduït. Els parells nom=valor són codificats utilitzant codificació URL, així alguns caràcters reservats són transformats a representació **ASCII** hexadecimal

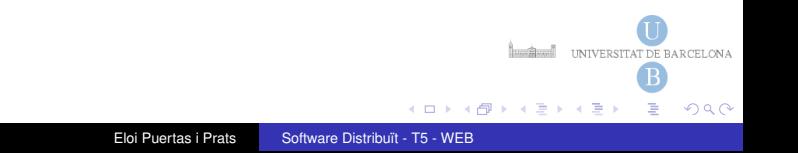

Introducció [Protocol HTTP](#page-7-0) [Aplicacions WEB](#page-23-0)

### Query Data

```
<HTML>
<HEAD>
    \langleTITLE> Query data \langle title></HEAD><BODY>
\leqFORM action="getForm.pl" method="get">
What is thy NAME: \langle INPUT NAME="name"\langleP\rangleWhat is thy favorite color:
    \leSELECT NAME=" color ">\leqoption id="red"> RED \lt/option>
          \leqoption id="blue"> BLUE \leq/option>\langle/SELECT>\langleRR\rangle\langleBR\rangle<INPUT TYPE=" Submit " NAME=" submit " VALUE="SUBMIT">
\langle/FORM\rangleINTERNATIONAL TELEVISION CONTRACTED
</BODY>
</HTML>メロメメ 御き メミメメ ミメ
                                                                                  QQ
```
Introducció [Protocol HTTP](#page-7-0) [Aplicacions WEB](#page-23-0)

### Query Data

```
# A simple Perl CGI script
use CGI ;
a = new CGI;
my $color = $q->param('color');
my $name = $q−>param ( 'name ' ) ;
print "<head>\n";
print "<title >Hello, World </title >\n";
print "\langlehead\rangle\n",
print "<br/>body>\n";
print "<font color =" . $color . ">\n";
print $color;
print \sqrt[m]{B} n";
print "<H1>HHello\blacksquare" . $name C/H1"
print "\lt/font>\n\" ;
                                                                                 INTERNATIONAL TELEVISION CONTRACTED
print "\lt/body>\n\" ;
                                                                     \left\{ \begin{array}{ccc} \square & \times & \overline{A} \rightarrow & \overline{A} & \overline{B} & \times & \overline{A} & \overline{B} & \overline{B} \end{array} \right.QQ
```
### Enviament de Query Data

La recollida de dades, incloent la codificació dels valors, es porta a terme pel navegador.

Quan el formulari és enviat per l'usuari, la query data es passa al servidor web segons el mètode que s'especifiqui en el formulari:

- GET: La URL especificada en el request s'exten amb la Query Data passada al final precedida del caràcter '?' GET /cgi/getForm.cgi?name=John%20Cohen&color=red HTTP/1.1
- !!! Com que la longitud de la línia request és limitada, aquest sistema no és adequat per enviar grans quantitats de dades.
- POST: Una petició HTTP POST ve seguida d'un cos de petició, el qual conté la Query Data per a enviar. La URL no es veu modificada Accept: \*/\* **INTERNATIONAL TELEVISION CONTRACTED**

4 ロ ト ィ 何 ト ィ ヨ ト ィ ヨ

 $\Omega$ 

### Enviament de Query Data

La recollida de dades, incloent la codificació dels valors, es porta a terme pel navegador.

Quan el formulari és enviat per l'usuari, la query data es passa al servidor web segons el mètode que s'especifiqui en el formulari:

GET: La URL especificada en el request s'exten amb la Query Data passada al final precedida del caràcter '?'

GET /cgi/getForm.cgi?name=John%20Cohen&color=red HTTP/1.1

 $\bullet$  POST: Una petició HTTP POST ve seguida d'un cos de petició, el qual conté la Query Data per a enviar. La URL no es veu modificada

**INTERNATIONAL TELEVISION CONTRACTED** 

 $QQ$ 

```
POST /cgi/postForm.cgi HTTP/1.0
Accept: */*
Connection: Keep-Alive
Host: myHost.someU.edu
User-Agent: Generic
```

```
name=John\%20Cohen\&color=red
```
# Patró POST-Redirect-GET

**Problema:** Reenviar quan es fa un POST.

Per evitar que el navegador dongui l'avís de reenviament es fa servir el següent patró:

- S'envia un POST al server amb dades.
- S'actualitzen les dades en el server oportunament
- El server li fa fer un REDIRECT (3xx) a la URL resultat.
- Llavors el navegador enviarà un GET i el servidor podrà servir la pàgina resultat.

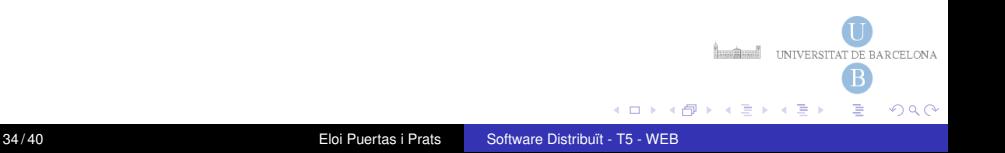

# Frameworks Aplicacions Web

Basats en arquitectura Model View Controler.

- **Model** Model de dades que es manipulen segons les accions de l'usuari.
- **View** Diferents pàgines on es mostren els resultats i els elements que interectuen entre l'usuari i l'aplicació web.

### **Controller**

- Un únic punt on es recullen totes les peticions.
- $\bullet$  Es gestiona la lògica de l'aplicació
- S'envia el resultat a una vista, que s'encarregarà de mostrar-lo.

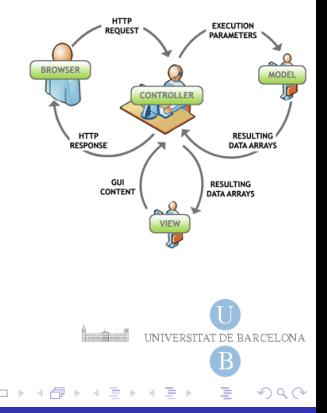

# Frameworks Aplicacions Web Generics

- Servlets+Beans+JSP
- **ASP.NET ASP.Net MVC**
- **JAVA** Apache Struts, Grails, Spring, JavaServer Faces...
- **PHP** Zend Framework, CakePHP.
- **Python** Django
- **Ruby** Ruby on Rails
- **Erlang** YAWS.
- **Node.js** Express.

Frameworks adicionals per crear Rich Internet Applications. Basats en AJAX

- GWT
- JavaFX
- DOJO

**INTERNATIONAL TELEVISION CONTRACTED** 

14 E K

 $\Omega$ 

## Frameworks especialitzats

- Content management systems (CMS): Alfresco, Umbraco, Drupal, Joomla!, Wordpress, Plone...
- e-commerce. Paquets Botigues online
- e-learning, Moodle.
- ERP online. (Enterprise resource planning)...

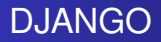

- urls.py. Mapeja URLs amb el codi que s'executarà mitjançant RE
- views.py. El codi que recull les peticions i retorna una resposta. (controladors)
- · models.py. Objectes que es mapegen en base de dades. Dóna estructuració de les dades i persistència
- **.** templates/. Conté fitxers htmls amb placeholders que s'usaran per crear la resposta.

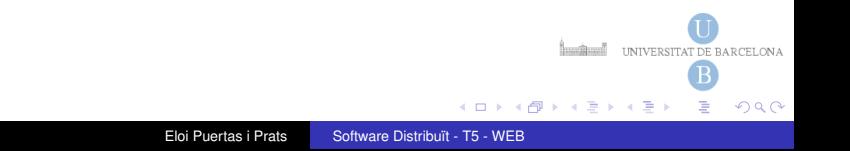

# **Flask (micro WSGI Framework)**

```
hello. py
from flask import Flask
app = Flash( __name__)
@app.route ("')")def hello():
    return "HellowWorld!"
$
 export FLASK APP = hello.py
$ flask run
^\starRunning on http://127.0.0.1:5000/
```
Eloi Puertas i Prats

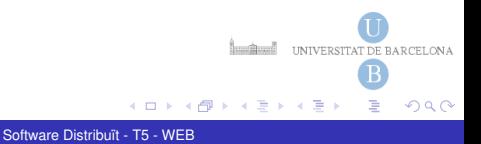

## <span id="page-40-0"></span>**FastAPI (Restful WSGI Framework)**

```
main.py
from fastapi import FastAPI
app = FastAPI()@app.qet("/")
async def root():
    return {"message" "Hellow World"}
$ uvicorn main:app --reload
TNFO:Uvicorn running on http://127.0.0.1:8000
INFO:
           Started reloader process [28720]
INFO:
           Started server process [28722]
INFO:
           Waiting for application startup.
                                                   Institute UNIVERSITAT DE BARCELONA
TNFO:Application startup complete.
                                           ( ロ ) ( 何 ) ( ヨ ) ( ヨ
```
 $QQ$